# **Use of NSF Supercomputers**

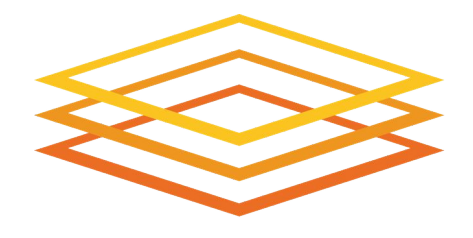

## **Open Science Grid**

1

### Rob Gardner, University of Chicago

OSG Council, Indianapolis, October 3, 2017

## Acknoweledgements !!

Frank Wuerthwein Edgar Fajardo Mark Neubauer, Dave Lesny & Peter Onyisi Mats Rynge Rob Quick

# Goal

Standardize "the inteface" to NSF HPC resources - add them to resource pools used by OSG engaged communities

Identity & doors .. CEs .. Glideins .. Software .. Data .. Network .. Workflow .. Operations ..

OSG -style "Science Gateways" c.f. SGCI

# General Approach

- Use what is offerred
	- o login, MFA, scheduler, platform OS, network
- Minimize footprint at the resource
	- Do as much as possible in OSG managed edge services
- Expand resource pools with NSF HPC transparently without extra work by the VO

# Outline for the remainder...

- Survey of efforts
- Common challenges
- Next steps

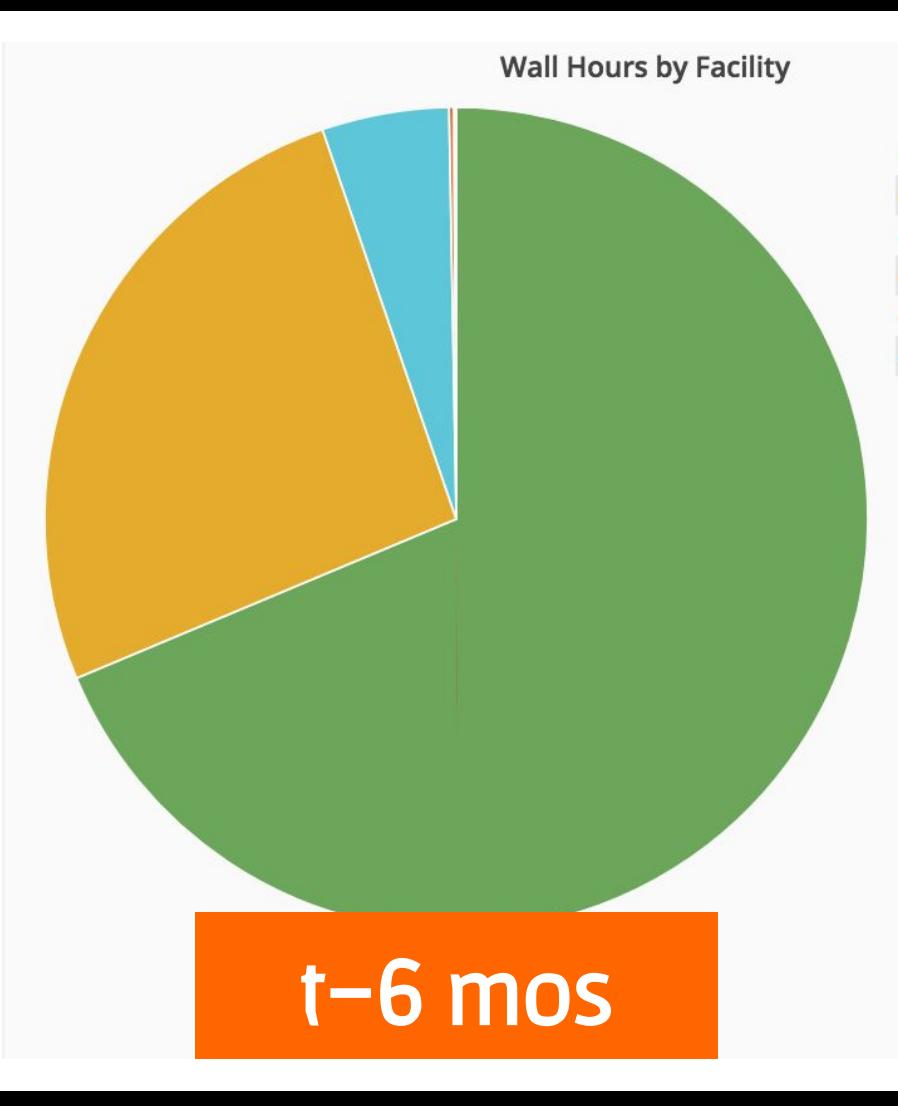

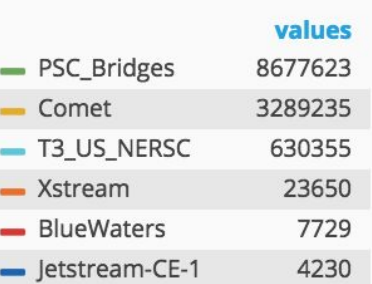

## **Facilities**

**Bridges** Comet Cori **Xstream Blue Waters** Jetstream

Weurthwein

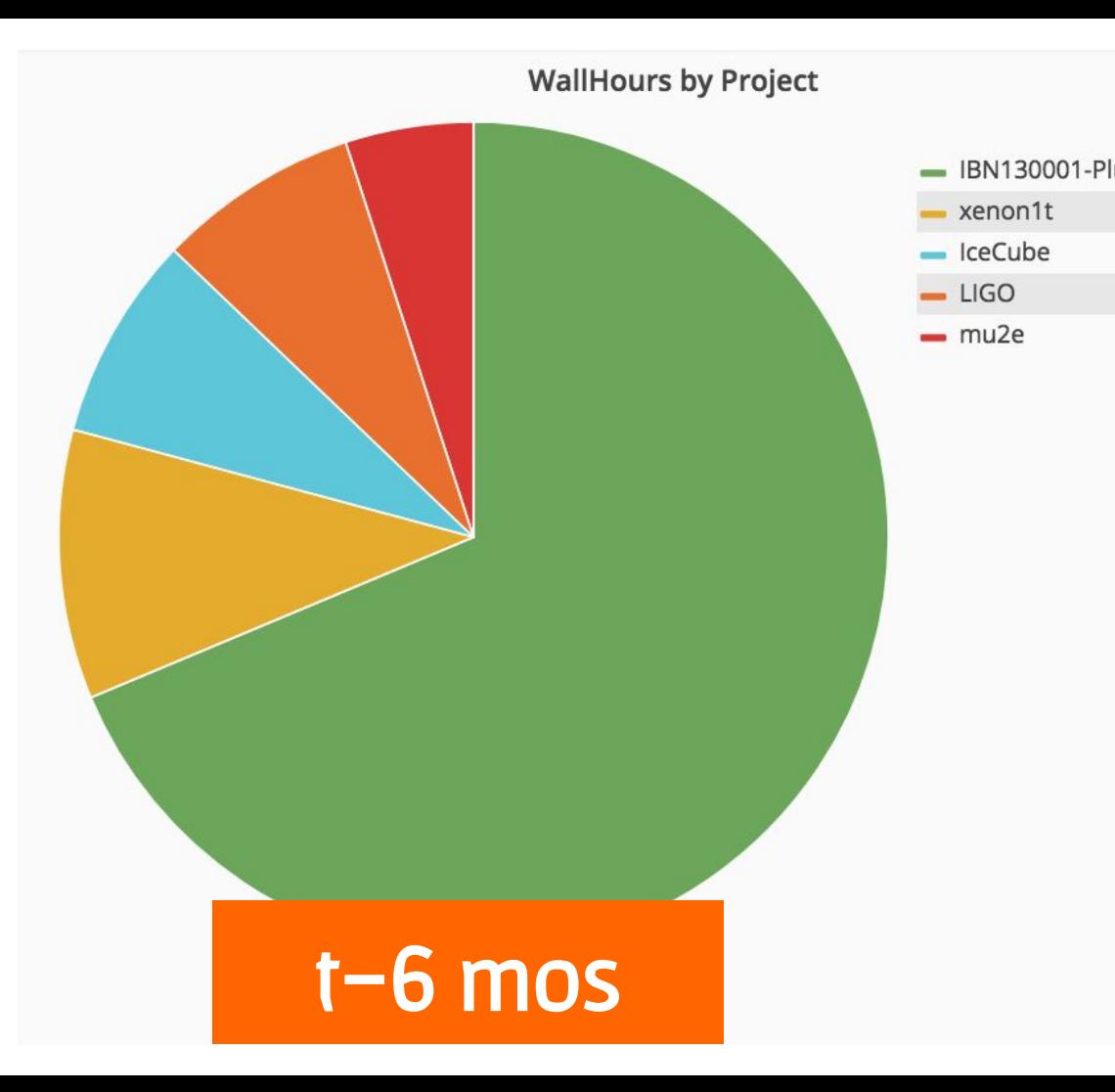

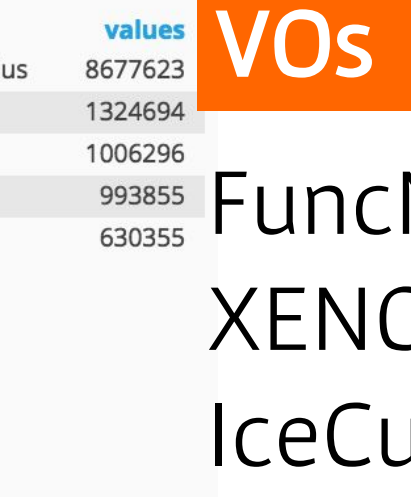

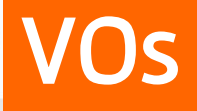

Neuro **DN1T** ibe **LIGO** mu2e

Weurthwein

**Comet** Edgar Fajardo

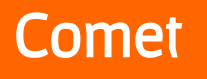

# **Where does OSG** kick in?

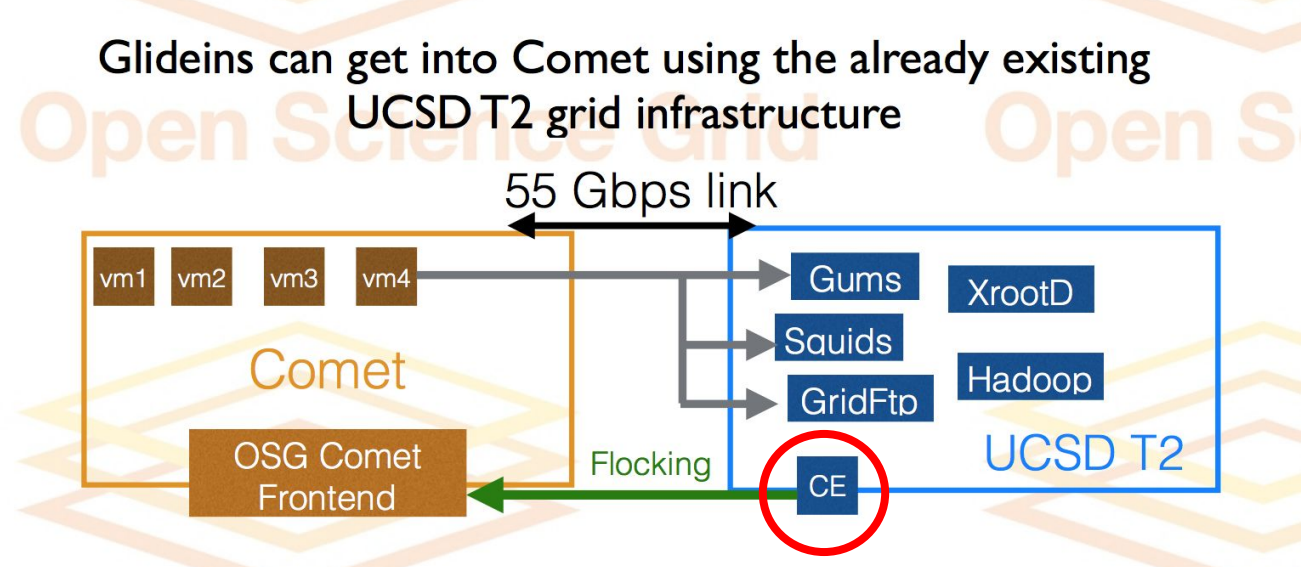

**UC San Diego** OSG All Hands Meeting 2016

Comet Edgar Fajardo

# **Achievements**

Successfully ran LIGO, Xennon IT, CMS Production and CMS UCSD user jobs in the Virtual Cluster.

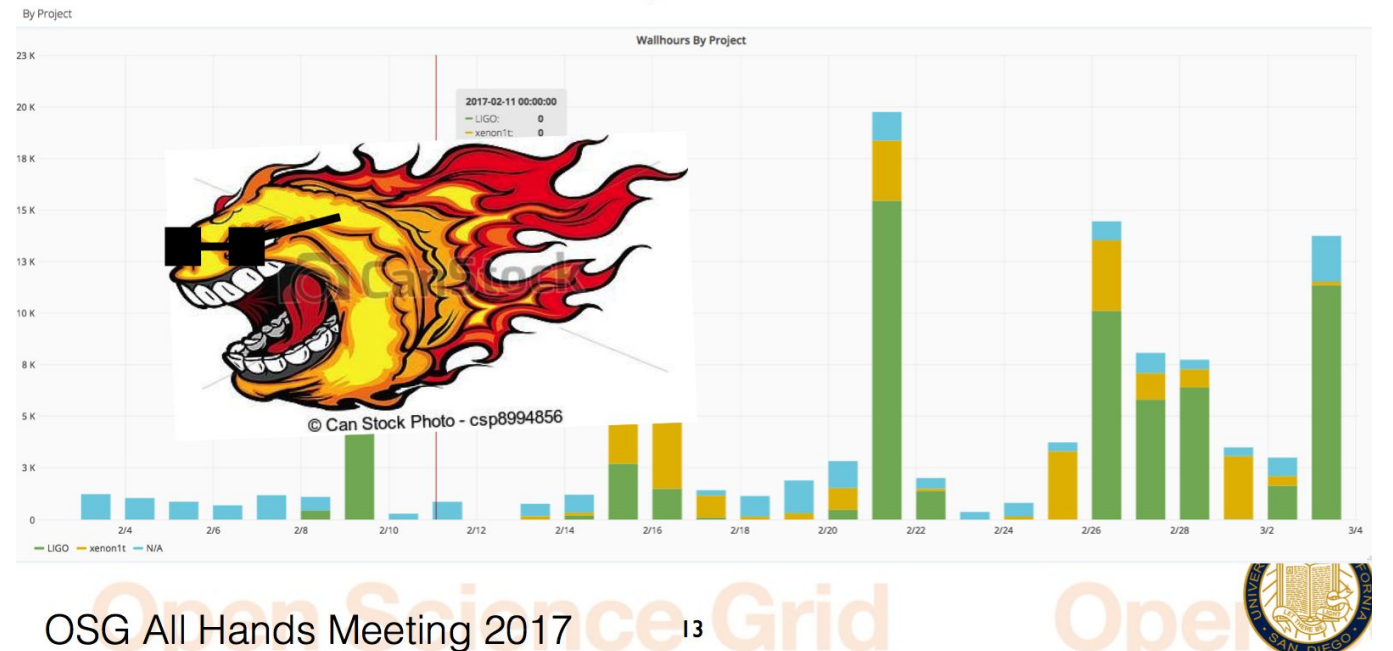

# Comet update

 $\vee$  By Project

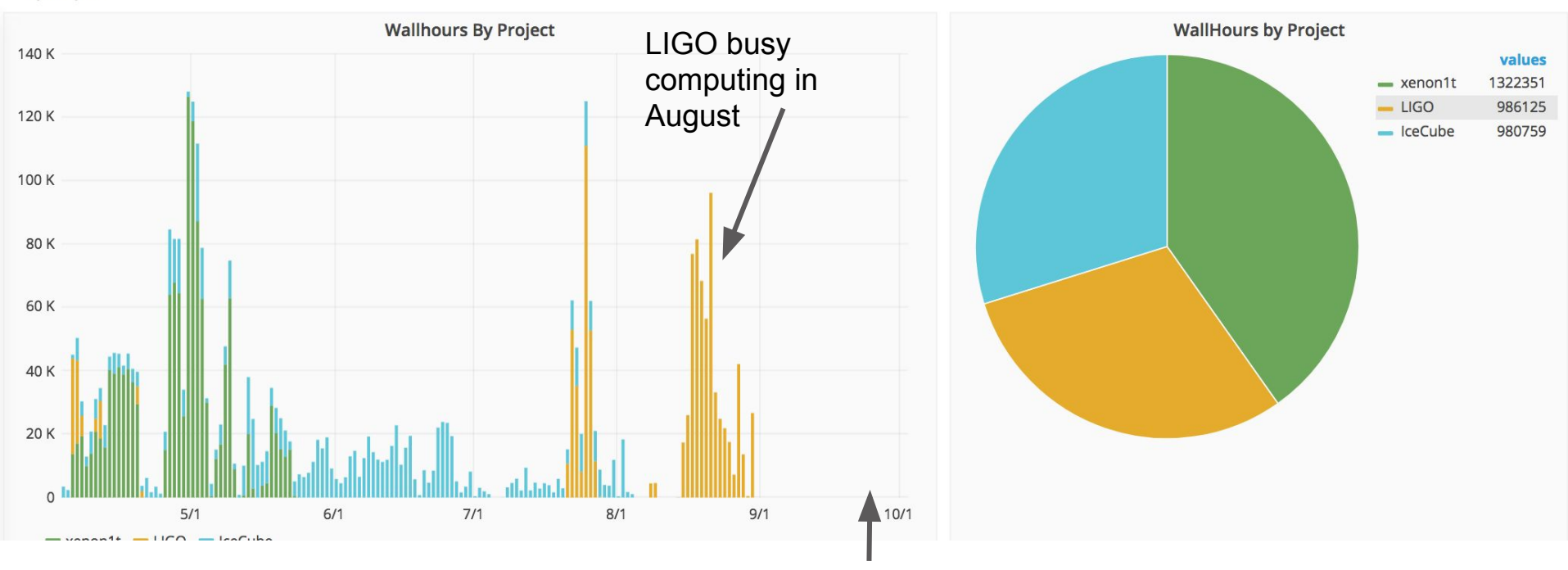

Sep 27 latest LIGO result announced

# Data Access

- The most standard integration is done for Comet. There we have every node WAN accessible via IPv6, and reached via a regular OSG-CE. We even support the use of StashCache there, but I'm not sure it was used yet by the apps that have run there. CVMFS is of course also available on Comet.
	- I think both LIGO and xenon1t pull in data as needed from the worker nodes. For xenon1t this is done via gridftp, for LIGO via xrdcp, as far as I know.
- This is accomplished at Comet via its special virtual cluster interface. I.e. we effectively have root and can do whatever we want.
- BlueWaters and NERSC also offer the OASIS application environments, but not via CVMFS. BlueWaters for sure does a regular rsynch onto the parallel filesystem. Not 100% sure for NERSC.
- Jetstream offers OASIS, I think, but I'm not sure how. Noting the surface of the Weurthwein

# Challenges: Software Distribution

- Stratum-R delivers software to Stampede
- Providing support for all the major OSG VOs and the OSG modules

### login5.stampede(326)\$ II

#### total 80

drwxrwxr-x 5 usatlas G-815132 4096 Mar 5 2012 atlas.cern.ch drwxrwxr-x 5 usatlas G-815132 4096 Jan 18 2012 atlas-condb.cern.ch drwxrwxr-x 9 usatlas G-815132 4096 Jan 13 2014 cernym-prod.cern.ch drwxrwxr-x 57 usatlas G-815132 12288 Oct 1 03:44 cms.cern.ch drwxrwxr-x 7 usatlas G-815132 4096 Aug 12 2014 fermilab.opensciencegrid.org drwxrwxr-x 12 usatlas G-815132 4096 Mar 31 2014 geant4.cern.ch drwxrwxr-x 44 usatlas G-815132 4096 Oct 1 14:55 grid.cern.ch drwxrwxr-x 12 usatlas G-815132 4096 Apr 24 2014 icecube.opensciencegrid.org drwxrwxr-x 5 usatlas G-815132 4096 Feb 19 2015 minos.opensciencegrid.org drwxrwxr-x 14 usatlas G-815132 4096 Feb 19 2015 nova.opensciencegrid.org drwxrwxr-x 32 usatlas G-815132 4096 May 13 2015 oasis.opensciencegrid.org drwxrwxr-x 8 usatlas G-815132 4096 Aug 18 2015 osg.mwt2.org drwxrwxr-x 5 usatlas G-815132 4096 Mar 25 2011 sft.cern.ch drwxrwxr-x 28 usatlas G-815132 4096 Feb 4 2017 singularity.opensciencegrid.org drwxrwxr-x 7 usatlas G-815132 4096 Oct 31 2016 snoplus.egi.eu drwxrwxr-x 8 usatlas G-815132 4096 Sep 12 2016 spt.opensciencegrid.org drwxrwxr-x 5 usatlas G-815132 4096 Mar 29 2017 veritas.opensciencegrid.org drwxrwxr-x 6 usatlas G-815132 4096 Sep 16 2016 xenon.opensciencegrid.org those are all the repos being replicated to stampede

Stampede

# Challenges: Software Distribution

- Stratum-R delivers software to **Bluewaters**
- IceCube recently added
- Include compat libs needed by LHC exps

ddl@h2ologin2:~/cvmfs> II

total 32

drwxrwxr-x 5 ddl ILL bafz 4096 Nov 21 2016 atlas.cern.ch drwxrwxr-x 5 ddl ILL\_bafz 4096 Aug 18 09:01 atlas-condb.cern.ch drwxrwxr-x 12 ddl ILL\_bafz 4096 Jul 28 02:17 geant4.cern.ch drwxrwxr-x 44 ddl ILL\_bafz 4096 Jul 20 00:43 grid.cern.ch drwxrwxr-x 11 ddl ILL bafz 4096 Sep 1 15:56 icecube.opensciencegrid.org drwxrwxr-x 32 ddl ILL\_bafz 4096 Jan 15 2017 oasis.opensciencegrid.org drwxrwxr-x 8 ddl ILL\_bafz 4096 Jul 23 09:16 osg.mwt2.org drwxrwxr-x 5 ddl ILL bafz 4096 Dec 9 2016 sft.cern.ch

Blue Waters

# PanDA Queues setup

Gardner, Lesny, Neubauer

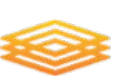

Blue Waters

## ● 4 Panda (**general**) Production Queues

- CONNECT\_BLUEWATERS
- CONNECT\_BLUEWATERS\_MCORE
- CONNECT\_ES\_BLUEWATERS
- CONNECT\_ES\_BLUEWATERS\_MCORE
- **No restriction on tasks or releases**

## Each queue configured for BW

- LSM transfer
- Standard: 36H guaranteed
- ES: 4H guaranteed up to 36H max
- 4H jobs fill in scheduling holes

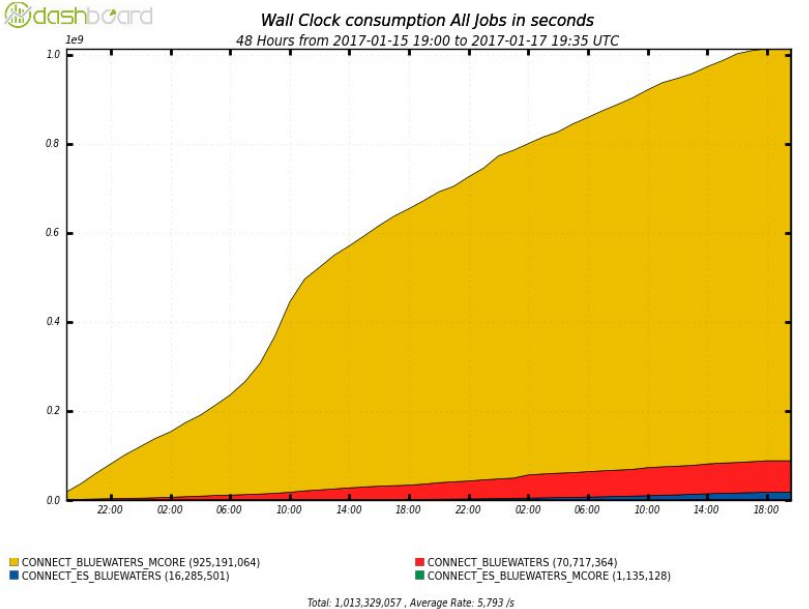

### PanDA CPU provided by Blue Waters **Blue Waters**

Gardner, Lesny, Neubauer

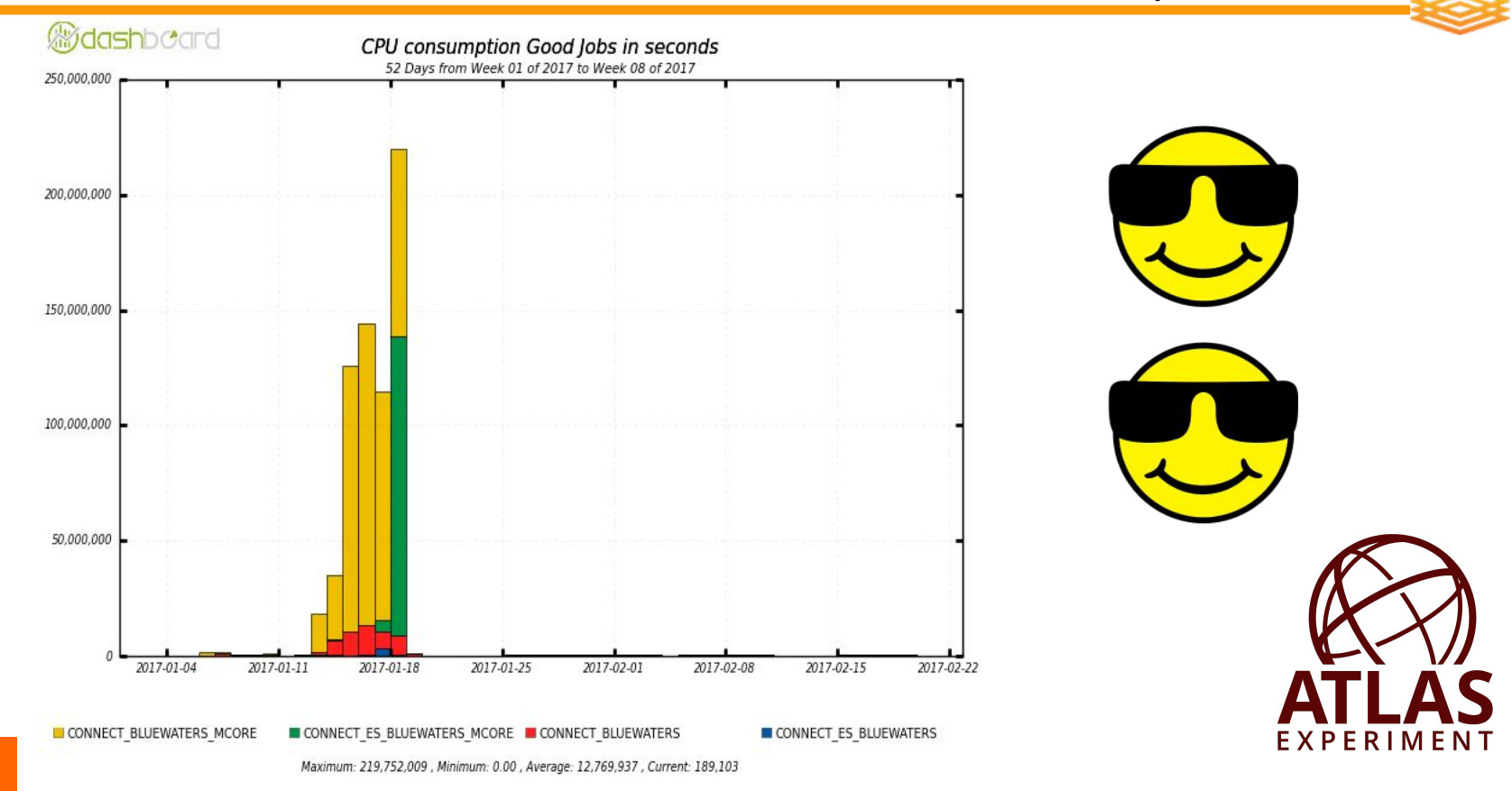

Neubauer

## Jetstream System Overview

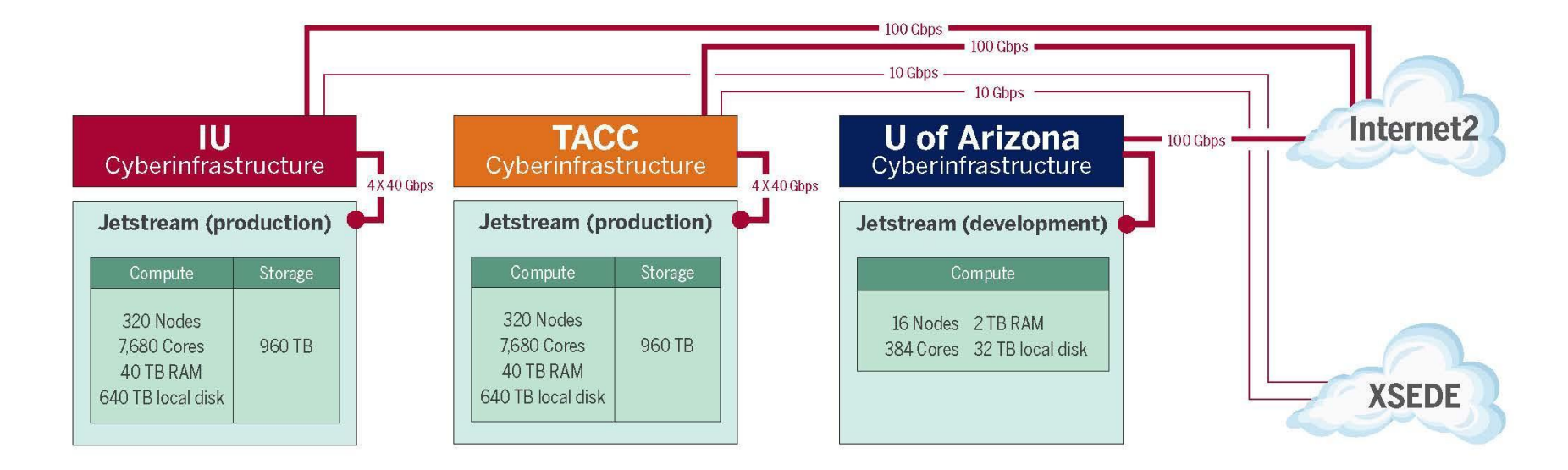

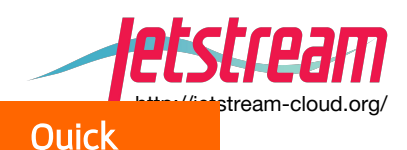

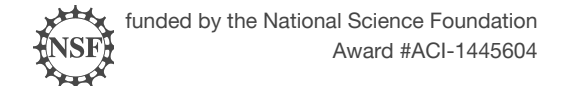

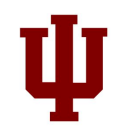

## OSG and Jetstream

- Running on a few cores consistently Sinc • May.
- Most effort has been in how to how to • efficiently expand/contract the size of the pool.
- This is very close, two tasks left. •
	- Update webhooks code to provide unique instance names.
	- Plug in webhooks to scale to the number of instances based on idle nodes.

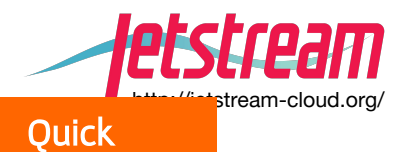

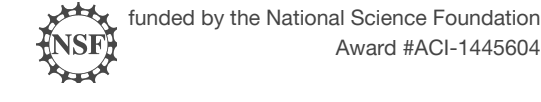

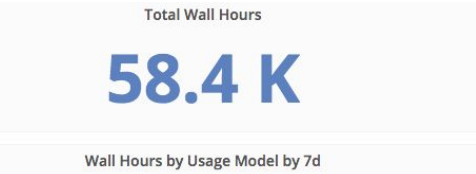

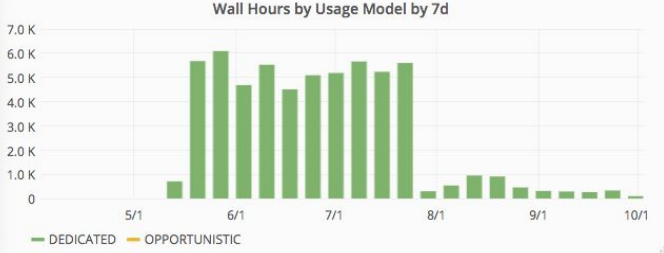

# OSG on *etstream*

### Edgar Fajardo

Initial configuration attempts to follow standard OSG model.

- Glidein submission to an HTCondor-CE
- · Local HTCondor Pool
	- Schedd + Central Manager running on same VM as CE
- Other supporting services: Squid, etc.

Developing **bootstrapping script(s)** to automate image builds and configuration, which should help facilitate long-term/shared management of site.

### Some cloud-related configuration issues:

- · Public/private network interfaces.
- · Multiple public/private hostnames per network interface; e.g., **Openstack's Nova (compute) and Neutron (networking)** services do not share consistent hostnames by default.

### Unknown: How to advertise size of available pool?

 $20$ 

**OSG All Hands Meeting 2017** 

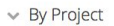

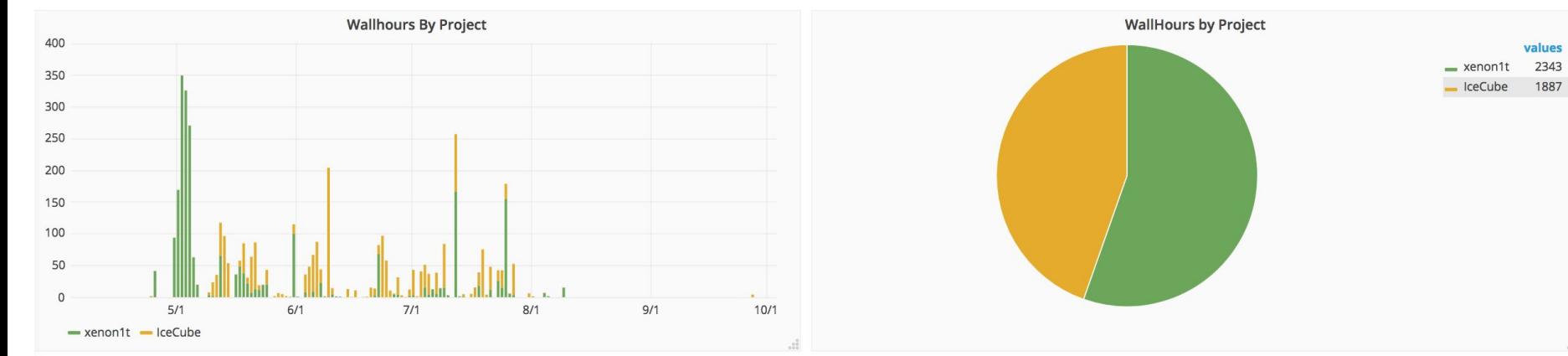

#### $\times$  By Field Of Science

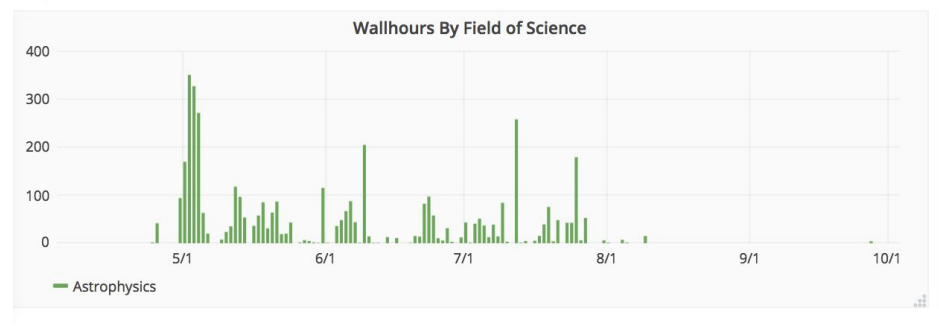

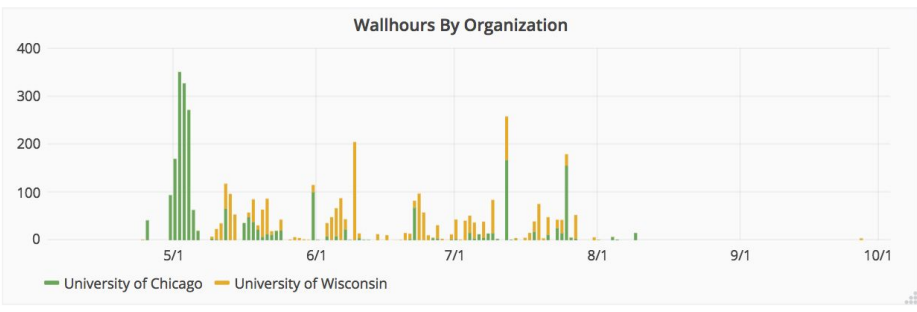

# JetStream via CONNECT

Lesny, Onyisi

- Jetstream is just another target site for CONNECT
	- VMs reside in a Condor pool with SCHEDD on utatlas tier3 login node
- CONNECT submits SSH Glideins into this pool
	- Each glidein requests the whole VM (24 cores, 48GB memory)
	- Allows Connect to do its own scheduling, matchmaking, classads
	- PortableCVMFS brought into the VM (which has fuse)
	- Docker image has all other Atlas dependencies
- PanDA access via CONNECT AutoPyFactory
	- CONNECT\_JETSTREAM, CONNECT\_JETSTREAM\_MCORE
	- CONNECT\_ES\_JETSTREAM, CONNECT\_ES\_JETSTREAM\_MCORE

# JetStream Cores via CONNECT

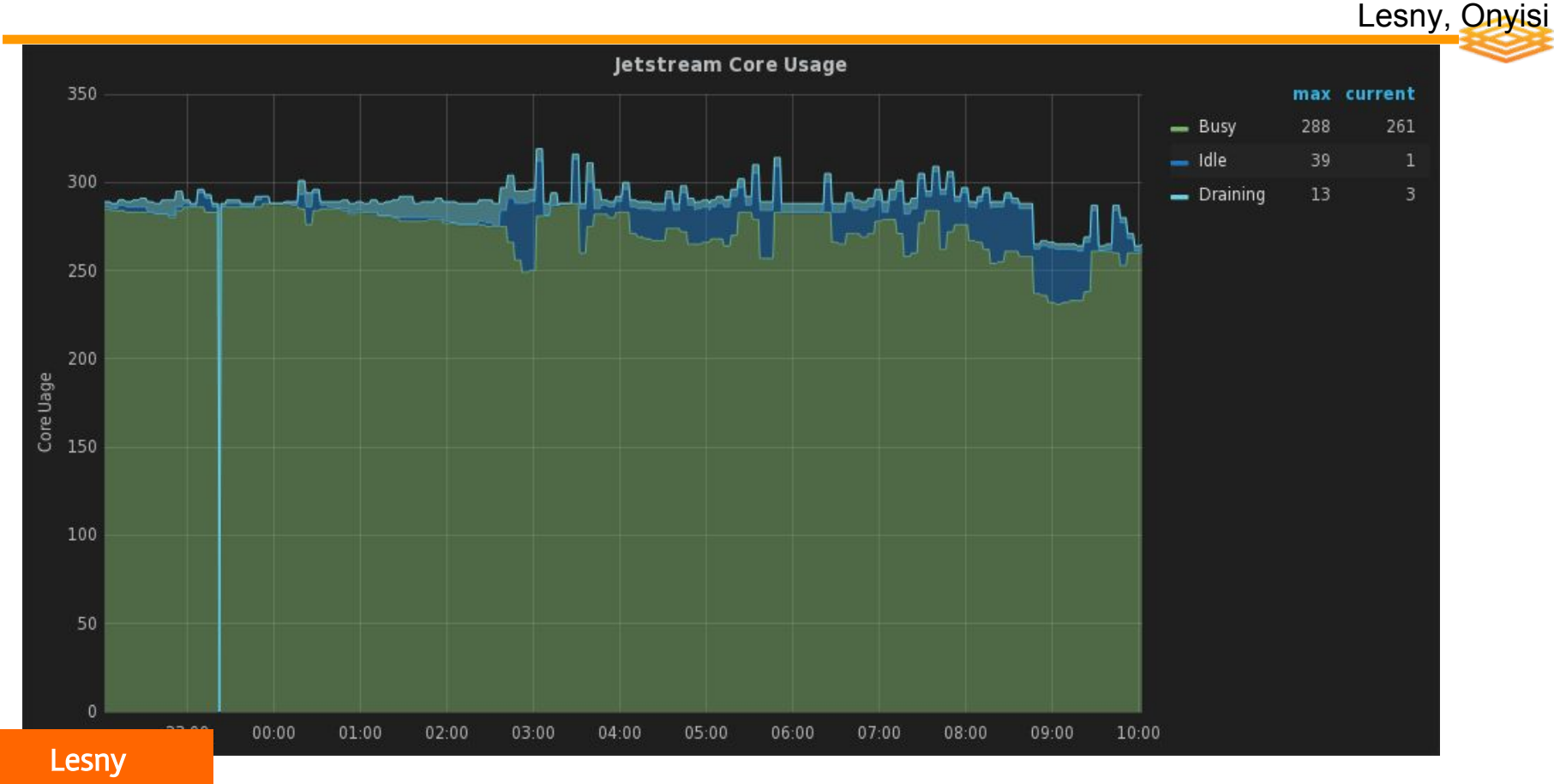

Jetstream

# JetStream PanDA (January 1, 2017 to March 6, 2017)

### **Jetstream**

Lesny, Onyisi

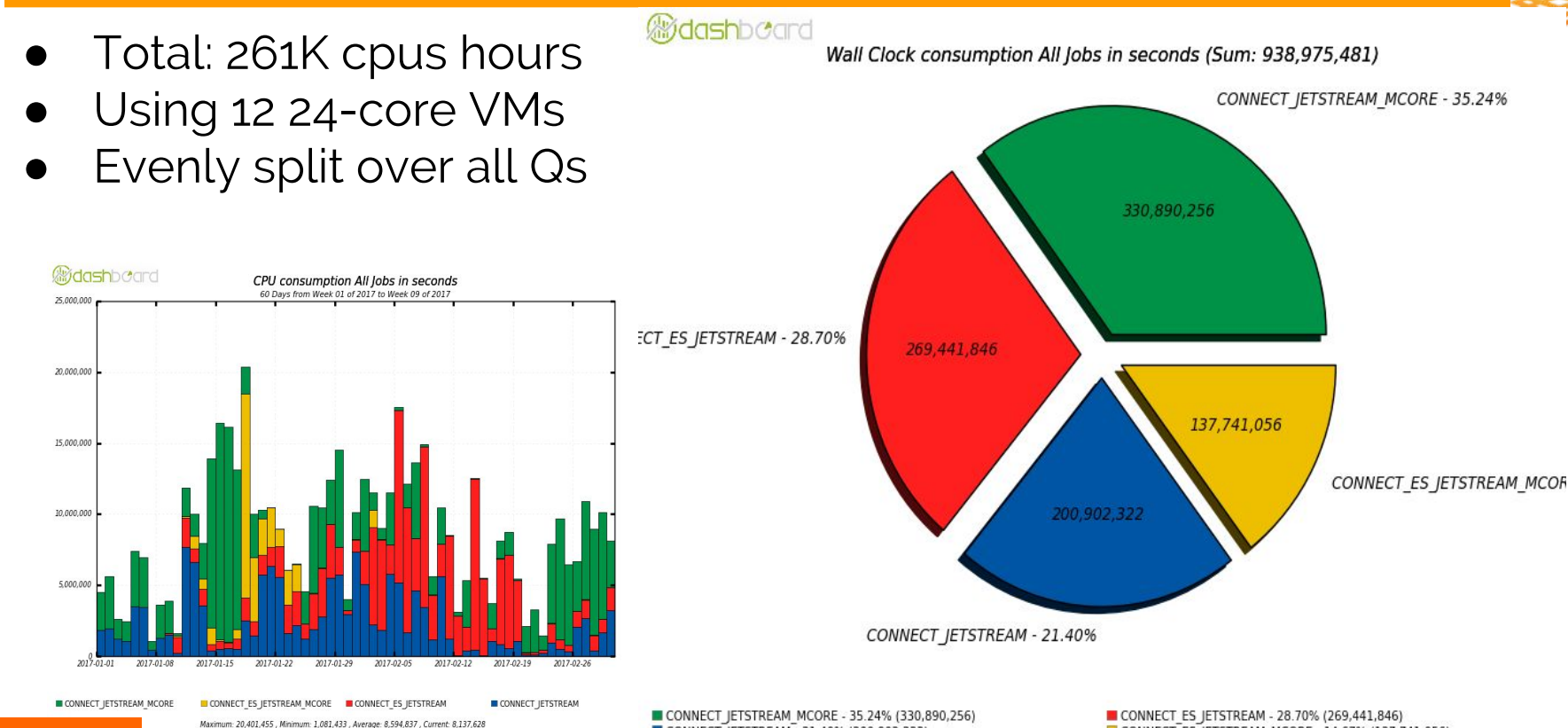

Neubauer

CONNECT JETSTREAM MCORE - 35.24% (330,890,256) CONNECT JETSTREAM - 21.40% (200,902,323)

CONNECT ES JETSTREAM - 28.70% (269,441,846) CONNECT ES JETSTREAM MCORE - 14.67% (137,741,056)

# **Summary**

- Our goal is to standardize interfaces to NSF supercomputers & OSG HTC for existing VOs
	- Overlay scheduling (using the OSG CE) ■ Hosted CFs
	- Software delivery (either containers or CVMFS modules)
	- Data delivery (StashCache)
- Near term: focus on Stampede2
	- Discussing with TACC a 2FA equivalent (key+subnet)
	- Hosted CE w/ extensions to individual logins for accounting for hosted HTCondorCE-Bosco

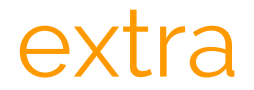

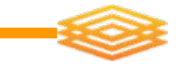

## some details

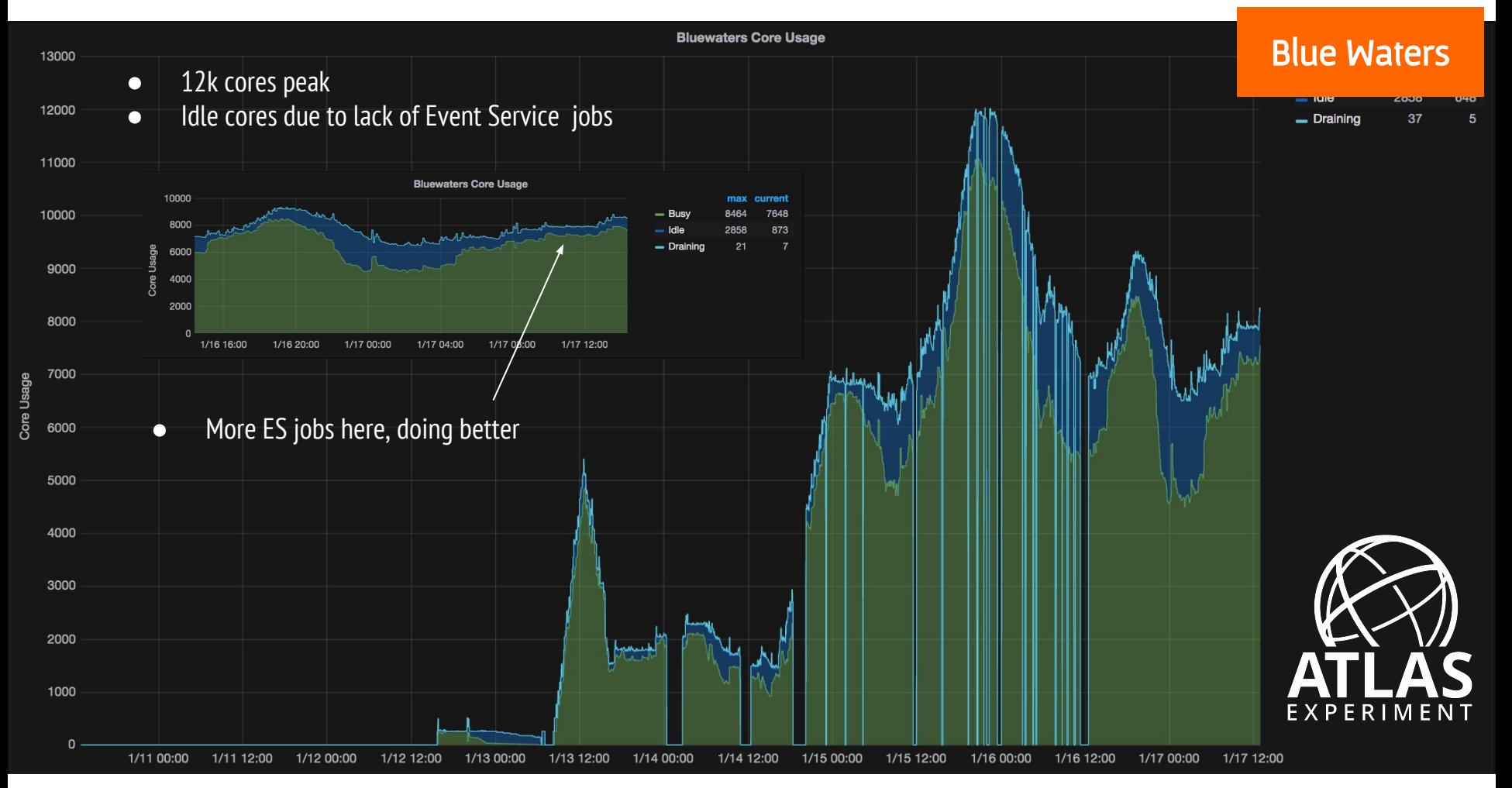

# Blue Waters Glideins

Gardner, Lesny, Neubauer

## ● Local Scheduler: PBS

- Requires multiple nodes reservation per job: Currently requesting 16
- Each node 32 cores, 64 GB, no swap => use only 16 cores to avoid OOM
- **GSISSH based Glidein (Connect Factory)** 
	- Authorization: One Time Password creates proxy good for 11 days
	- Glidein requests 16 nodes and runs one HTCondor overlay per node
	- Requests Shifter usage with a Docker Image from Docker Hub
	- HTC overlay creates 16 partitionable slots with 16 cores per slot
	- Connect AutoPyFactory injects pilots into these slots which run on BW
	- Glidein life is 48 hours and will run consecutive Atlas jobs in the slots
	- Need a mix of standard and Event Service jobs to minimise idle cores

### Neubauer & Lesny

# Blue Waters Data Transfer

Gardner, Lesny, Neubauer

## **BW nodes have limited access to WAN**

- Number of ports available to outside is restriction
- Ports needed for HTC overlay and stagein/out of data
- "Local Site Mover" (1sm-get, 1sm-put)
	- Using MWT2 SE as storage endpoint
	- Transfer utility is gfal-copy, root://, srm:// or Xrootd; retries with simple backoff and protocols change on failure; pCache (WN cache) used by lsm-get to help reduce stagein of duplicate files
	- I/O metrics logged to Elastic Search

Neubauer & Lesny

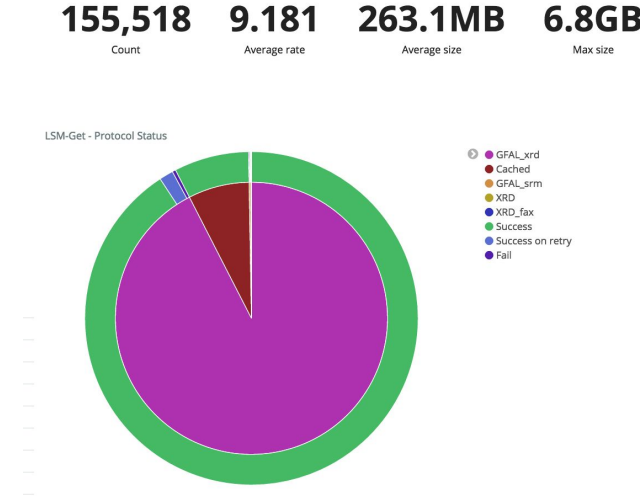

# Blue Waters Glideins

Gardner, Lesny, Neubauer

## ● Local Scheduler: PBS

- Requires multiple nodes reservation per job: Currently requesting 16
- Each node 32 cores, 64 GB, no swap => use only 16 cores to avoid OOM
- **GSISSH based Glidein (Connect Factory)** 
	- Authorization: One Time Password creates proxy good for 11 days
	- Glidein requests 16 nodes and runs one HTCondor overlay per node
	- Requests Shifter usage with a Docker Image from Docker Hub
	- HTC overlay creates 16 partitionable slots with 16 cores per slot
	- Connect AutoPyFactory injects pilots into these slots which run on BW
	- Glidein life is 48 hours and will run consecutive Atlas jobs in the slots
	- Need a mix of standard and Event Service jobs to minimise idle cores

### Neubauer & Lesny